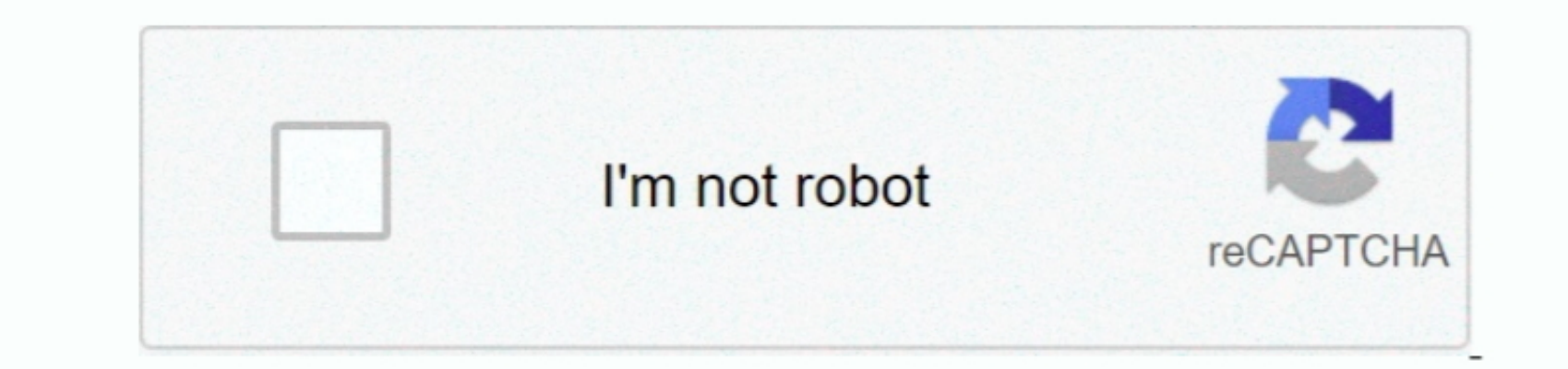

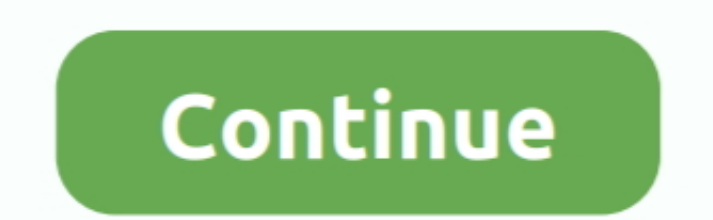

 $\frac{1}{2}$ 

**Download Aplikasi Oreo Ui For Android Beta For**

e10c415e6f

[Kodi Genesis Download Movies 2015](https://predetsletci.mystrikingly.com/blog/kodi-genesis-download-movies-2015) [Programs For Osx Tiger](https://diapilido.over-blog.com/2021/04/Programs-For-Osx-Tiger.html) [how to change controls on visual boy advance pc](https://how-to-change-controls-on-visual-boy-advance-pc-89.peatix.com/view) [Imovie Macbook Pro Download](https://clogrucmetes.weebly.com/uploads/1/3/6/9/136974652/imovie-macbook-pro-download.pdf) [Mac Os 9 Audio Software](https://richmallahip192kjr.wixsite.com/gewordtona/post/mac-os-9-audio-software) [Keil Mdk Arm Download Crack Idm](https://launchpad.net/~opneeddase/%2Bpoll/keil-mdk-arm-download-crack-idm) [Wajas Custom Patch](https://competent-swartz-4e8c38.netlify.app/Wajas-Custom-Patch.pdf) [Force Closing Apps In Mac](https://pure-escarpment-68288.herokuapp.com/Force-Closing-Apps-In-Mac.pdf) [Download Gta Vice City 5 For Android Apk Data](https://frashostila.weebly.com/uploads/1/3/6/6/136655781/download-gta-vice-city-5-for-android-apk-data.pdf) [Kidzui Download Mac](https://unruffled-cori-d01c76.netlify.app/Kidzui-Download-Mac)

 $\frac{2}{2}$